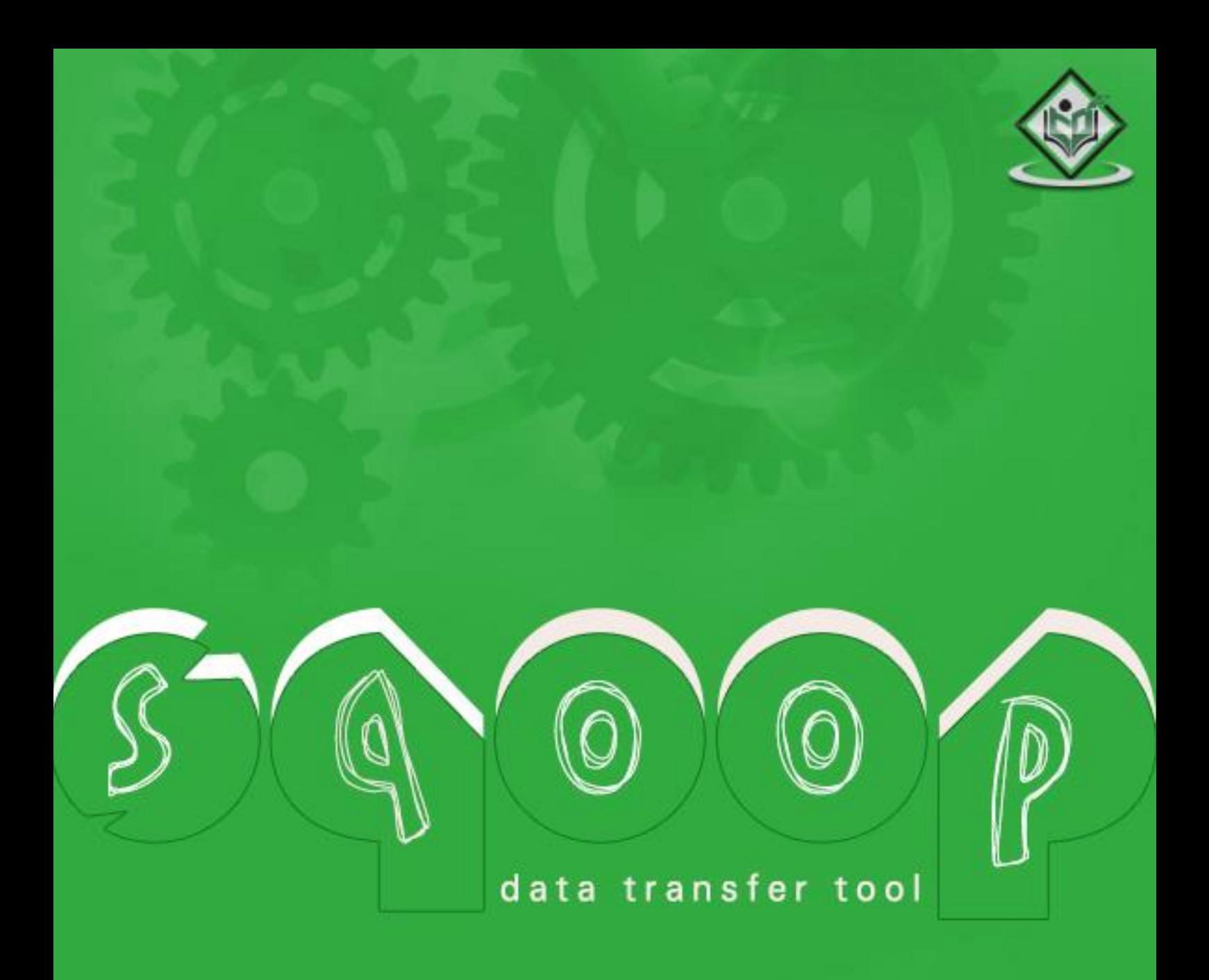

#### tutorialspoint MPLYEASYLEARNI S G

www.tutorialspoint.com

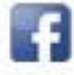

https://www.facebook.com/tutorialspointindia

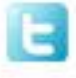

https://twitter.com/tutorialspoint

### **About theTutorial**

Sqoop is a tool designed to transfer data between Hadoop and relational database servers. It is used to import data from relational databases such as MySQL, Oracle to Hadoop HDFS, and export from Hadoop file system to relational databases.

This is a brief tutorial that explains how to make use of Sqoop in Hadoop ecosystem.

#### **Audience**

This tutorial is prepared for professionals aspiring to make a career in Big Data Analytics using Hadoop Framework with Sqoop. ETL developers and professionals who are into analytics in general may as well use this tutorial to good effect.

#### **Prerequisites**

Before proceeding with this tutorial, you need a basic knowledge of Core Java, Database concepts of SQL, Hadoop File system, and any of Linux operating system flavors.

## **Copyright & Disclaimer**

Copyright 2015 by Tutorials Point (I) Pvt. Ltd.

All the content and graphics published in this e-book are the property of Tutorials Point (I) Pvt. Ltd. The user of this e-book is prohibited to reuse, retain, copy, distribute or republish any contents or a part of contents of this e-book in any manner without written consent of the publisher.

We strive to update the contents of our website and tutorials as timely and as precisely as possible, however, the contents may contain inaccuracies or errors. Tutorials Point (I) Pvt. Ltd. provides no guarantee regarding the accuracy, timeliness or completeness of our website or its contents including this tutorial. If you discover any errors on our website or in this tutorial, please notify us at [contact@tutorialspoint.com](mailto:contact@tutorialspoint.com)

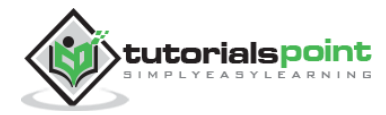

## **Table of Contents**

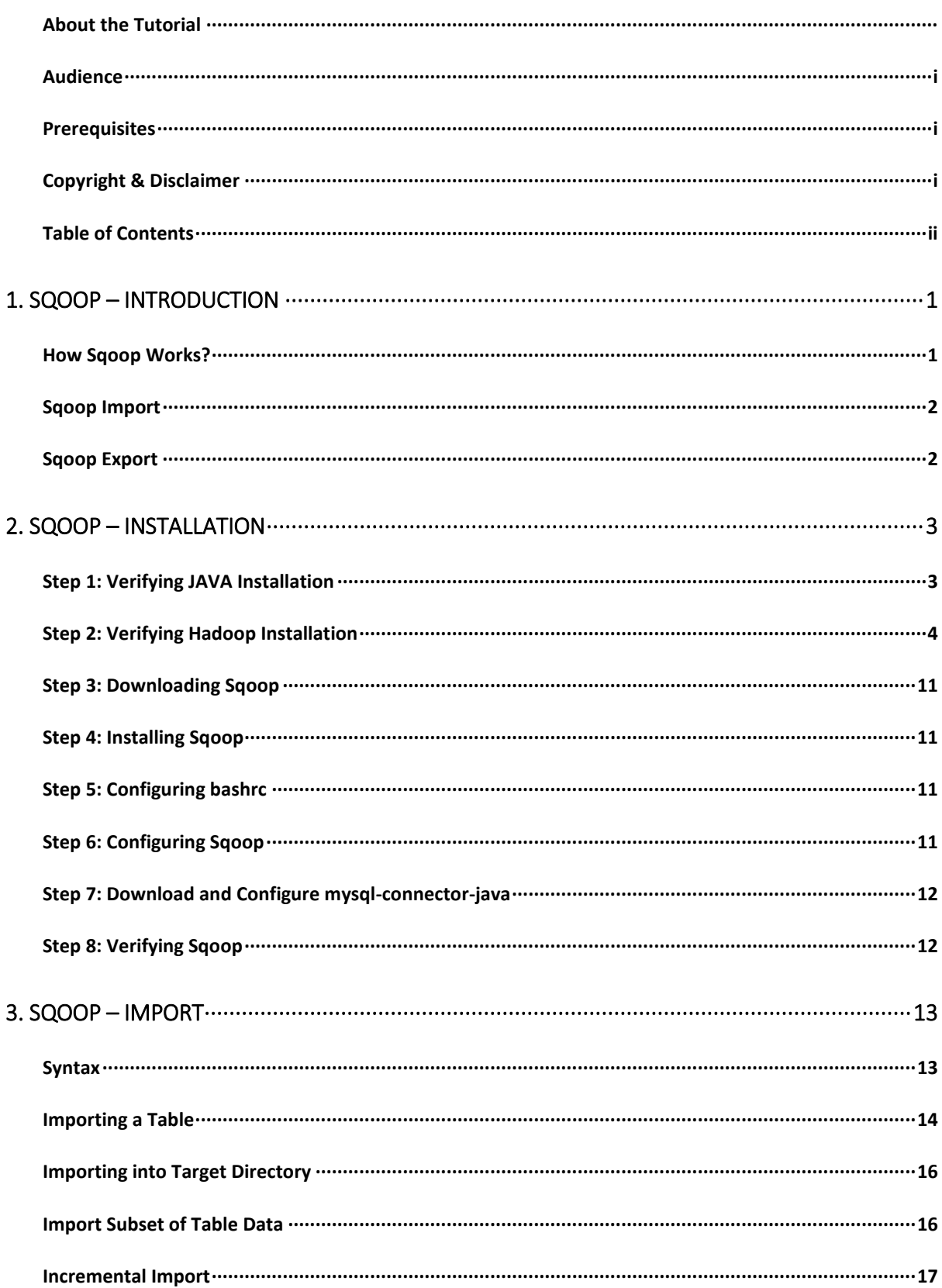

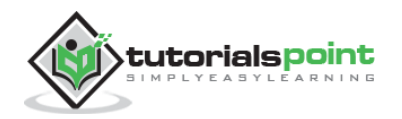

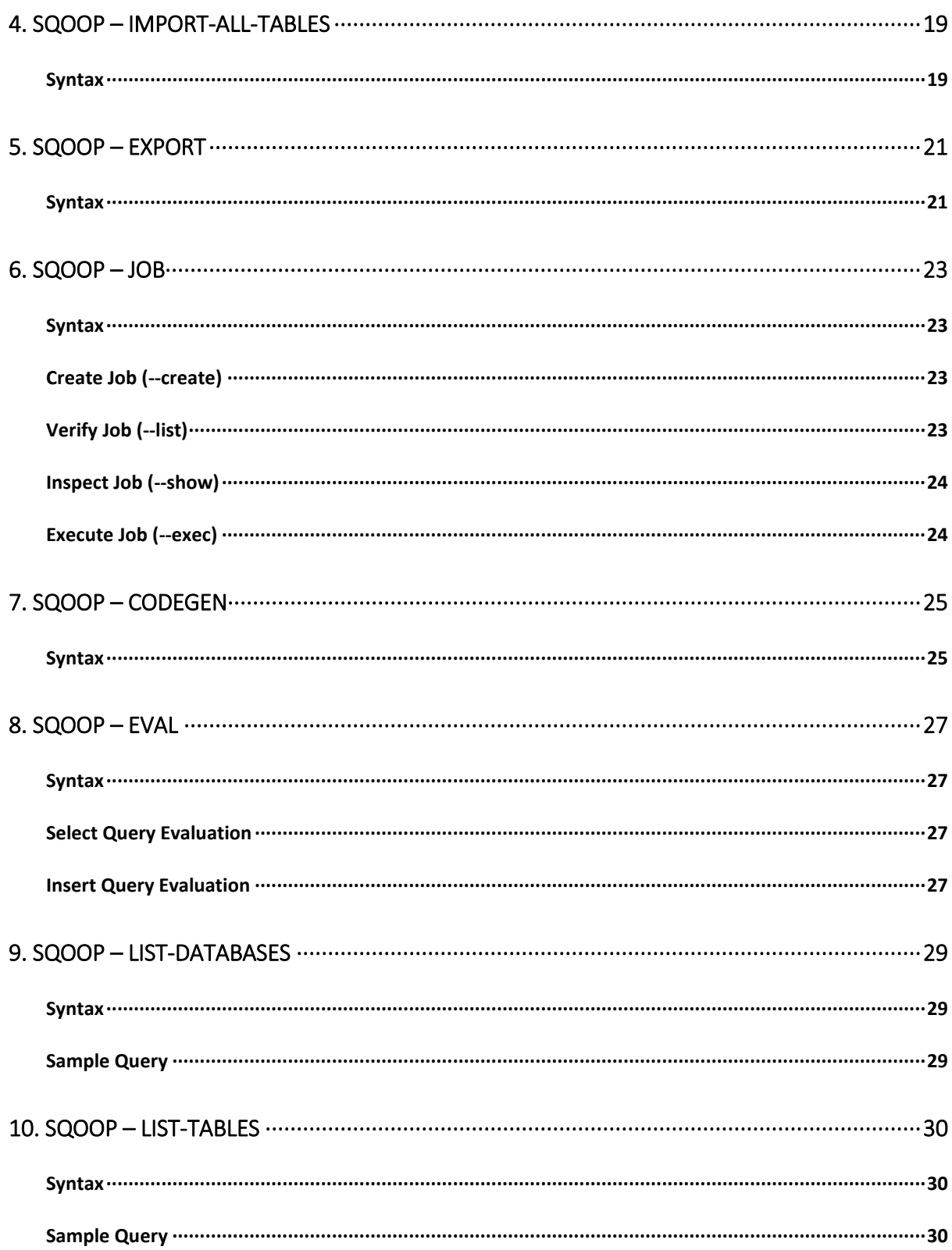

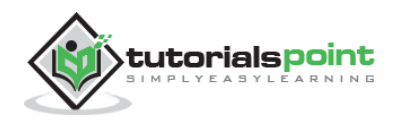

# 1. SQOOP – INTRODUCTION

The traditional application management system, that is, the interaction of applications with relational database using RDBMS, is one of the sources that generate Big Data. Such Big Data, generated by RDBMS, is stored in **Relational Database Servers** in the relational database structure.

When Big Data storages and analyzers such as MapReduce, Hive, HBase, Cassandra, Pig, etc. of the Hadoop ecosystem came into picture, they required a tool to interact with the relational database servers for importing and exporting the Big Data residing in them. Here, Sqoop occupies a place in the Hadoop ecosystem to provide feasible interaction between relational database server and Hadoop's HDFS.

**Sqoop:** "SQL to Hadoop and Hadoop to SQL"

Sqoop is a tool designed to transfer data between Hadoop and relational database servers. It is used to import data from relational databases such as MySQL, Oracle to Hadoop HDFS, and export from Hadoop file system to relational databases. It is provided by the Apache Software Foundation.

#### **How Sqoop Works?**

The following image describes the workflow of Sqoop.

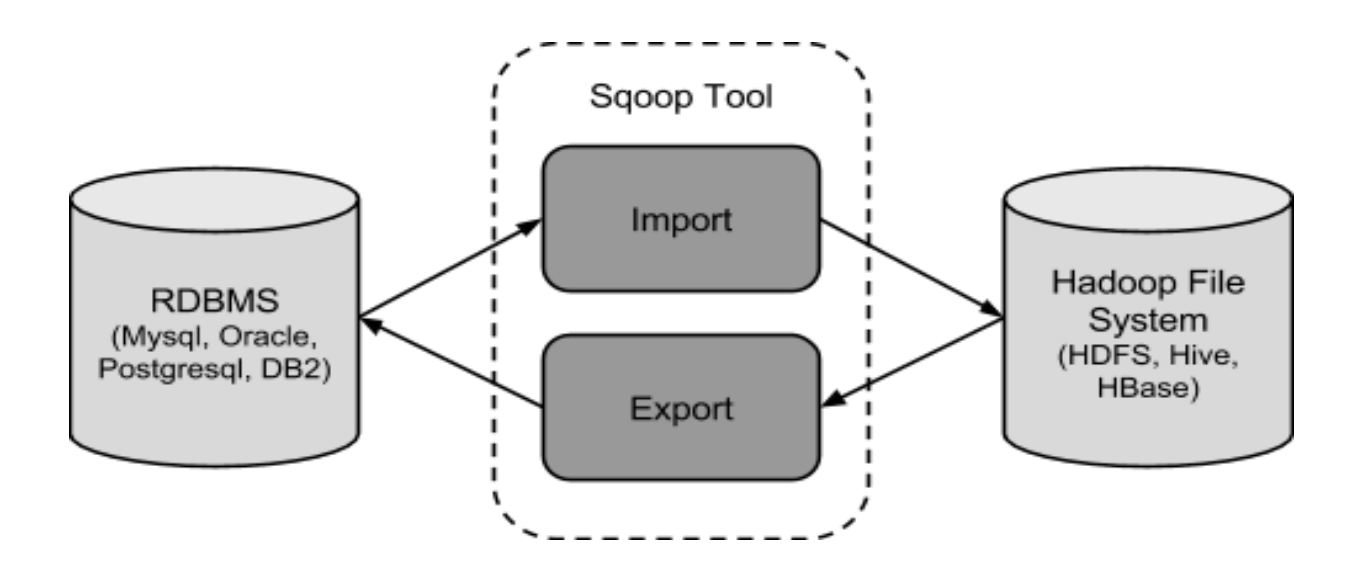

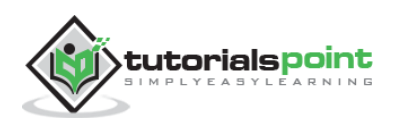

# **Sqoop Import**

The import tool imports individual tables from RDBMS to HDFS. Each row in a table is treated as a record in HDFS. All records are stored as text data in text files or as binary data in Avro and Sequence files.

# **Sqoop Export**

The export tool exports a set of files from HDFS back to an RDBMS. The files given as input to Sqoop contain records, which are called as rows in table. Those are read and parsed into a set of records and delimited with user-specified delimiter.

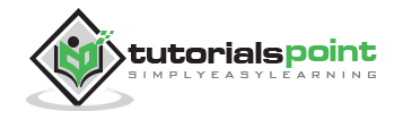

End of ebook preview

If you liked what you saw…

Buy it from our store @ **https://store.tutorialspoint.com**

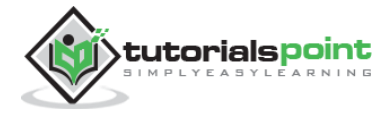